## SHI\_SPARC\_TARGETS\_DN

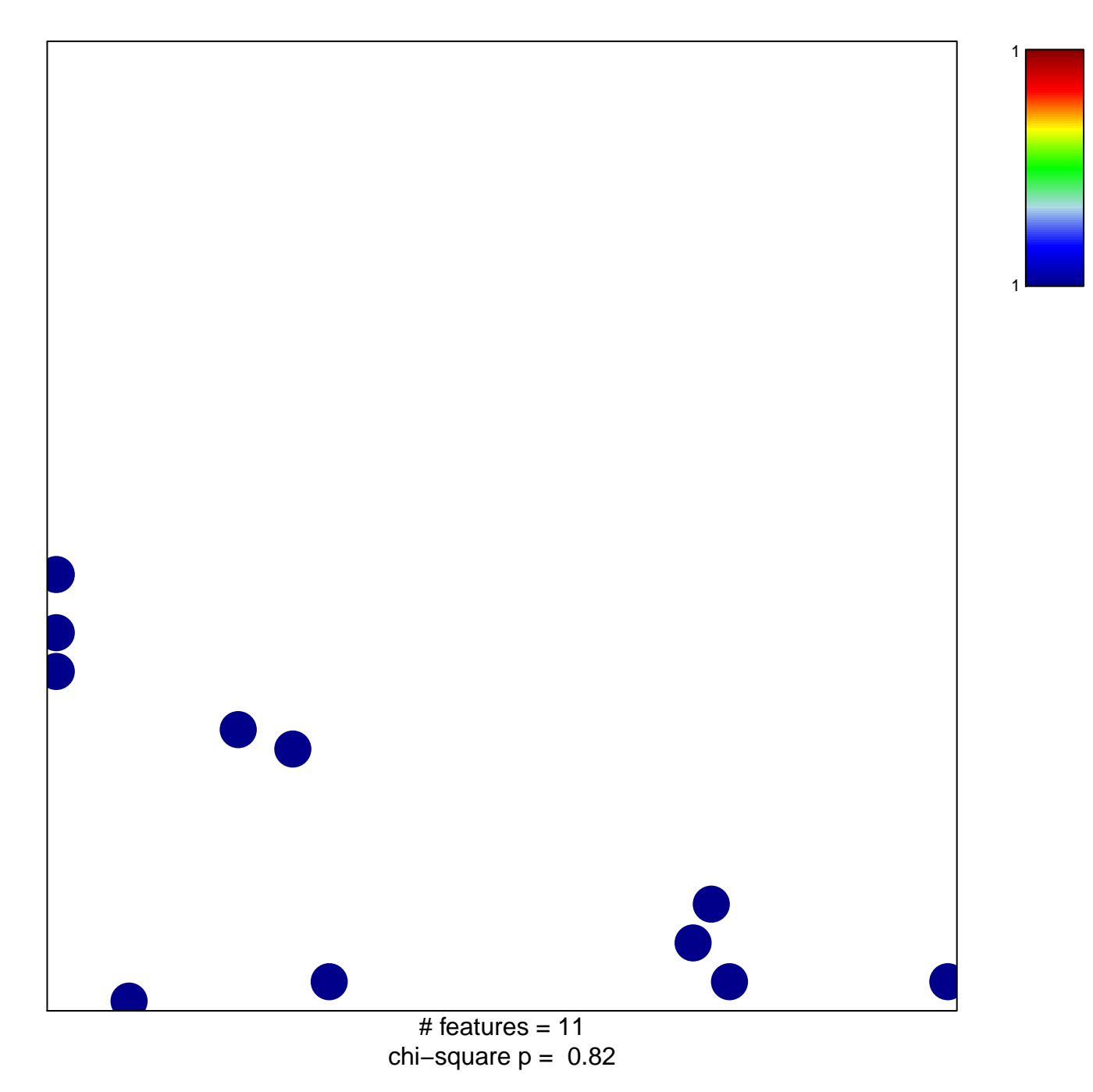

## **SHI\_SPARC\_TARGETS\_DN**

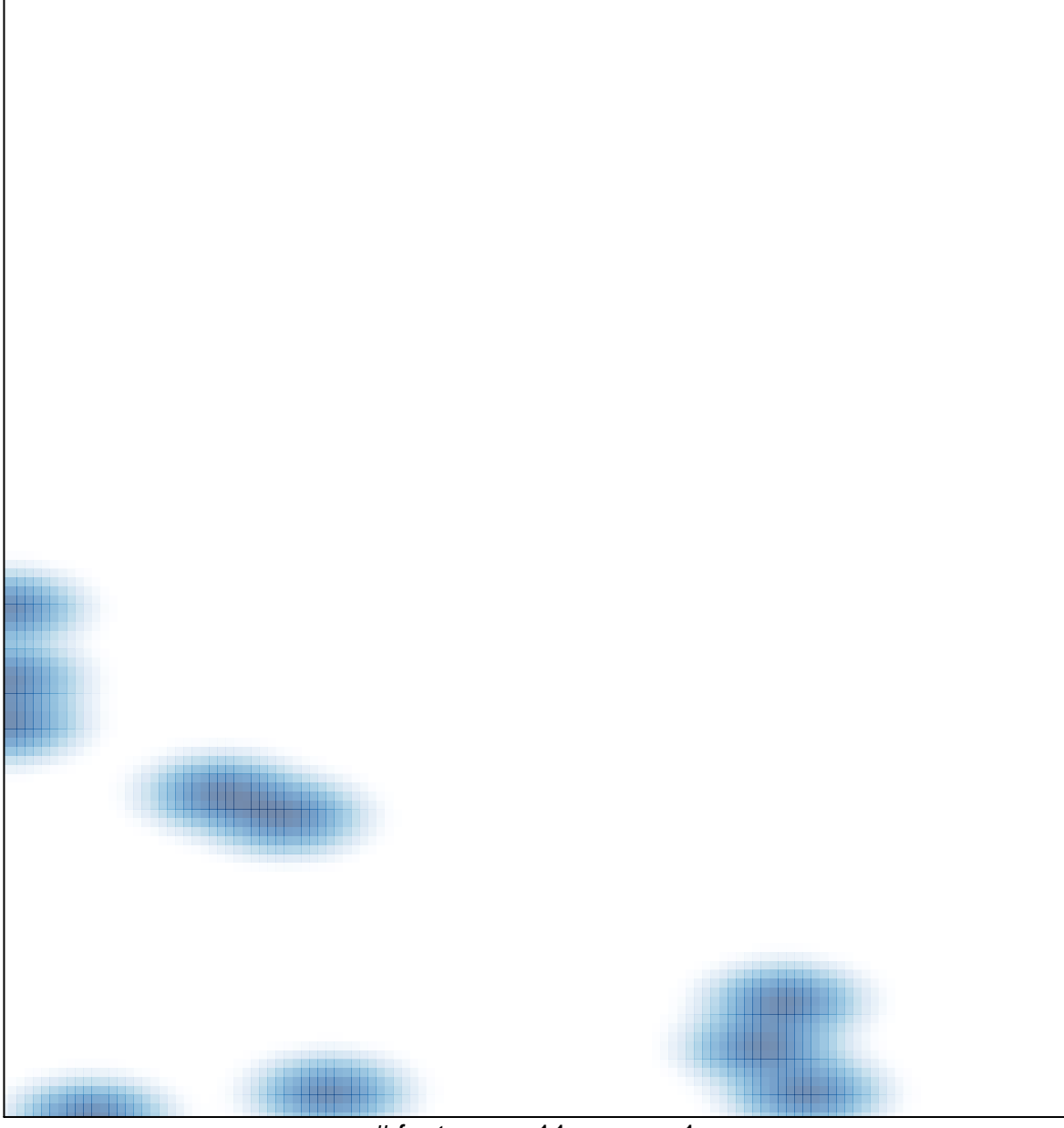

# features =  $11$ , max =  $1$